# **MUS 6: Electronic Music**

Section Lecture 2

*Wednesday, October 14, 2020* 

#### **Lecture Outline**

- **1. Announcements**
- **2. General Information**
- **3. Fourier Theory**
- **4. Homework 1 (Ableton Live Basics)**

#### **Announcements**

- **● Homework Assignment #1 is DUE by Friday, Oct 23 at 11:59 pm**
- We'll finish our in-class discussion of the assignment today. If you still need more guidance, please email me with questions. You can also set up a time to meet with me individually over Zoom.

#### **General Information: Student Question**

- What is an otoacoustic emission (OAE)?
	- An OAE is a sound generated within the inner ear
	- It is emitted either spontaneously or by stimulation. A spontaneous OAE ranges in frequency from 500 - 4,500 Hz (cycles per second). The frequency of a stimulated OAE is determined by the method being used to stimulate the OAE; depending on the method, several different pitches can be stimulated.

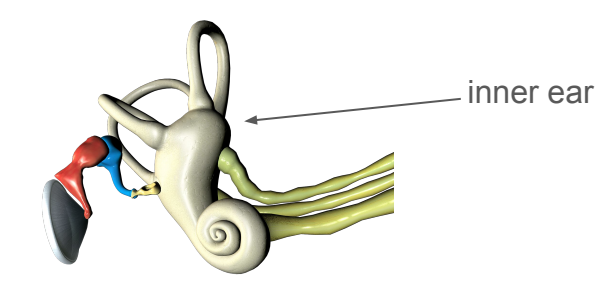

## **Fourier Theory**

#### **Fourier Theory: Spectrum analyzer**

• The spectrum analyzer shows us a spectrum (i.e. a distribution of frequencies). The x-axis is in frequency and the y-axis is in loudness.

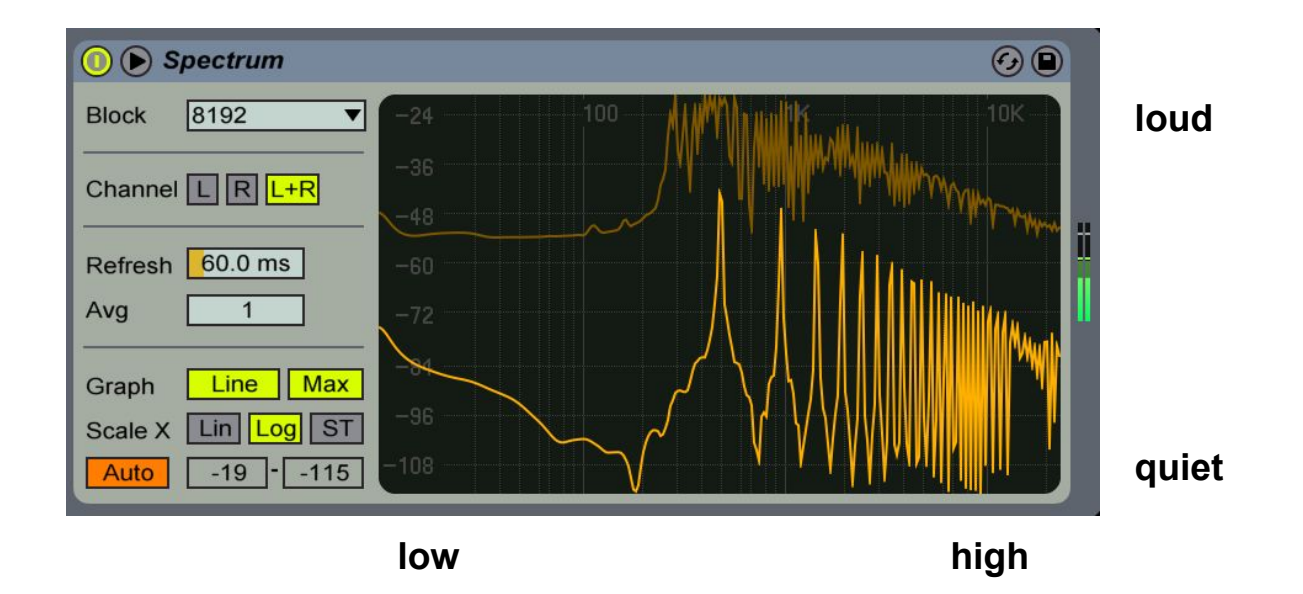

#### **Fourier Theory: Spectrum analyzer**

- You can access the spectrum analyzer by going to Audio Effects  $\rightarrow$  Spectrum.
- To learn what this tool does, we'll discuss some basic concepts of Fourier theory, including frequency and Fourier series

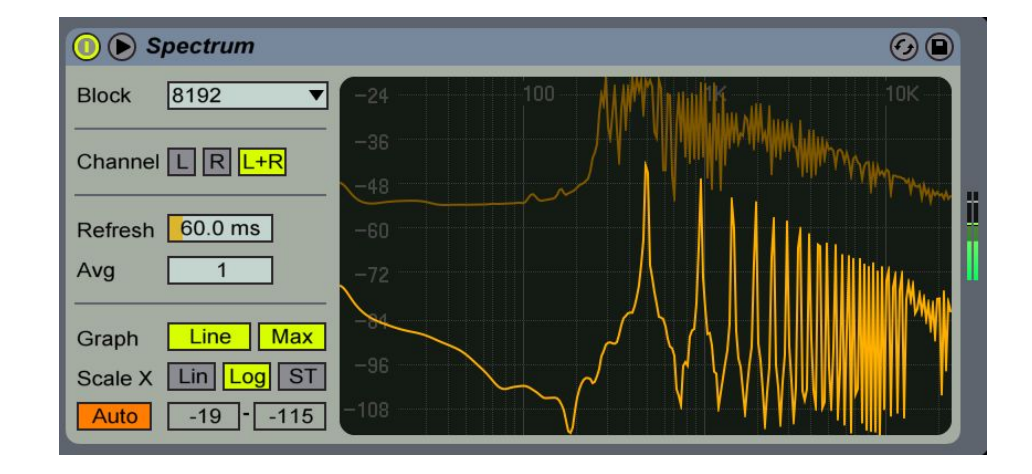

#### **Fourier Theory: Examples of repeated motion**

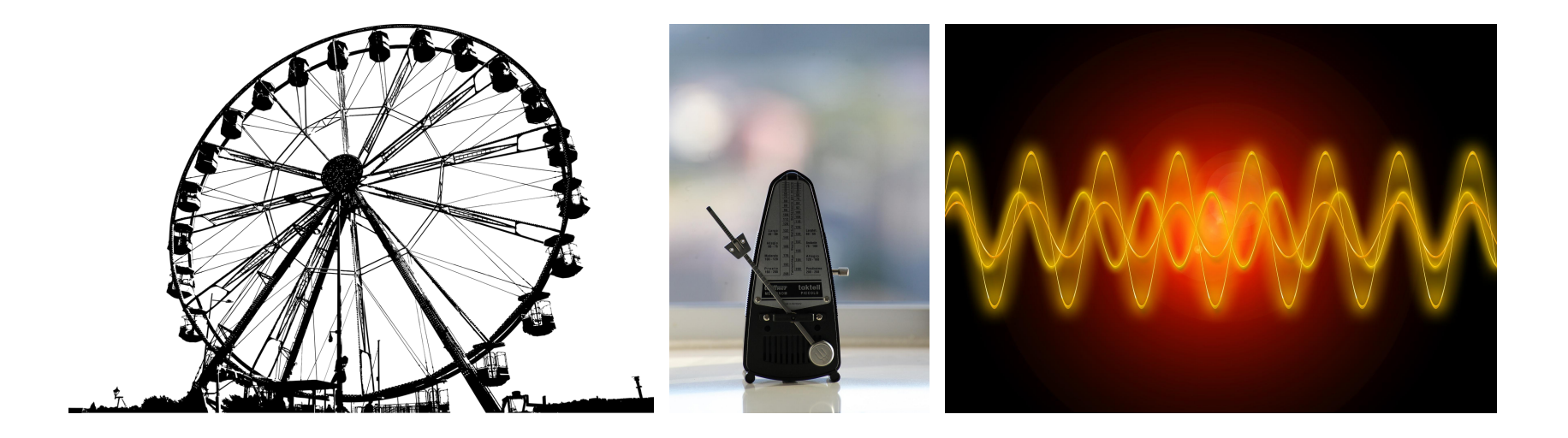

#### **Fourier Theory: Frequency**

- **● Frequency = the rate of repeated motion**
- **Rhythm** and **pitched sound** are examples of repeated motion in music
- Rhythm is movement that has successive strong and weak elements. Sound is vibration that travels through a medium such as air, water, or a physical object.
- We use **beats per minute (BPM)** for low frequency motion like **rhythm** and **cycles per second (Hz)** for higher frequency motion like **pitched sound**
	- Range of rhythm: 1-1000 BPM (0.02-16.7 Hz)
	- Range of pitched sound: 10-20,000 Hz
- White noise is composed of all frequencies in equal amounts.

### **Fourier Theory: Terminology**

- A **harmonic** is a sound wave whose frequency is some positive integer multiple of a fundamental frequency F (e.g. 1F, 2F, 3F, etc)
- An **overtone** is any sound frequency greater than the fundamental frequency. It may or may not be harmonically-related to the fundamental frequency.
- **Partials** are the fundamental frequency and its overtones (fundamental=1st partial, first overtone=2nd partial, second overtone=3rd partial, and so on).
- **Timbre** describes the quality of a sound. It's what distinguishes, for example, the sound of a clarinet from the sound of a piano. Timbre is quantified by the frequency spectrum (i.e. the fundamental frequency + the overtone structure) and the envelope of the sound (i.e. the loudness of the sound over time).

#### **Fourier Theory: Fourier series**

- In the early 1800s, Joseph Fourier and others developed certain mathematical concepts that we use today to analyze sound, such as the idea of a Fourier series.
- A **Fourier series** is a repeating signal (such as a sound wave) that can be expressed as a weighted sum of harmonics. (It's like baking a cookie).
	- $\circ$  sound wave =  $w1$   $*$  (fundamental) +  $w2$   $*$  (2nd harmonic) +  $w3$   $*$  (3rd harmonic) + ...
	- $\circ$  cookie = **3 cups** (flour) + **1 cup** (sugar) + **1 cup** (butter) + ...
- The **frequency spectrum** is a plot that shows the distribution of frequencies (and corresponding weights) that make up a sound wave.

#### **Fourier Theory: Triangle wave example**

• To see how a Fourier series works, let's consider a simple triangle wave that repeats at some regular interval. We want to find out what frequencies (and corresponding weights) make up this sound wave.

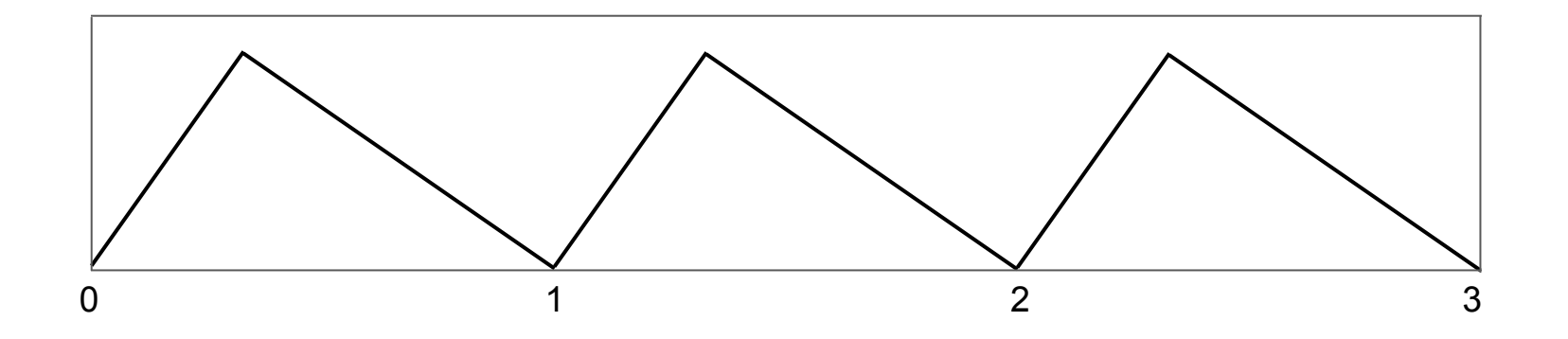

#### **Fourier Theory: Triangle wave example**

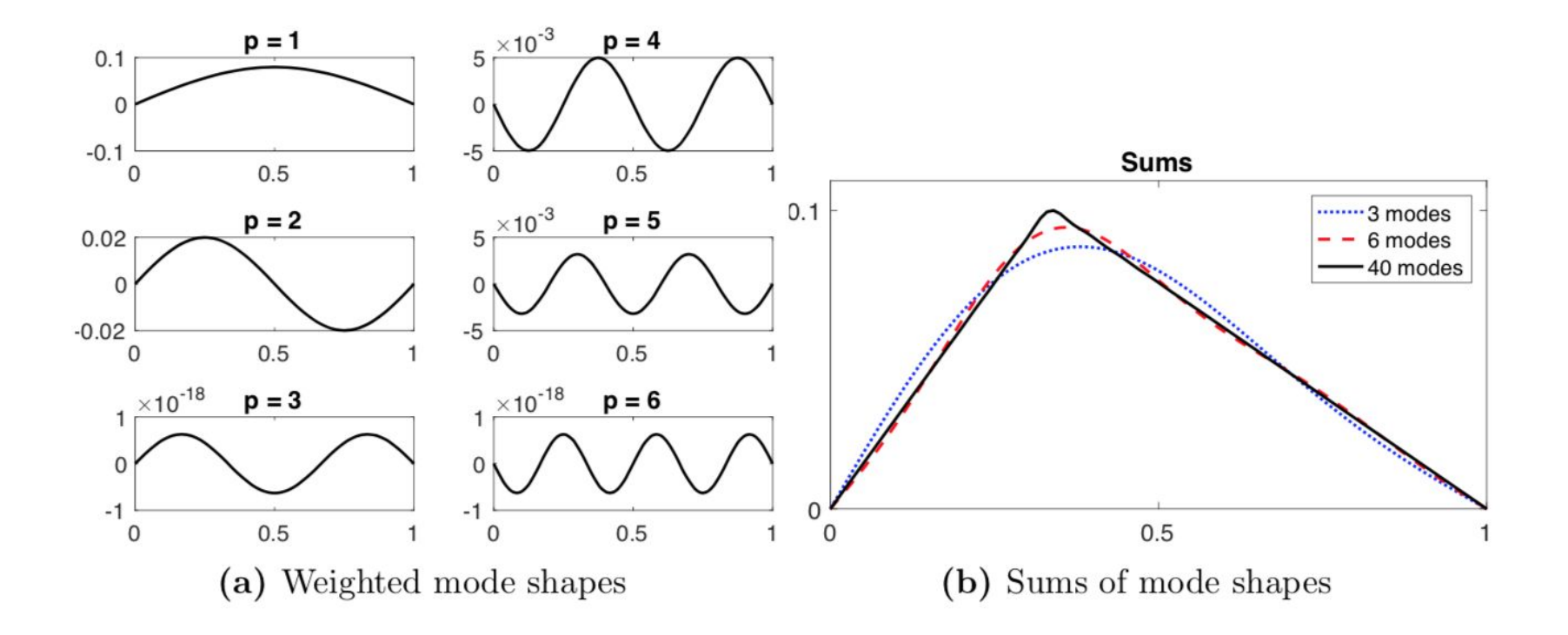

#### **Fourier Theory: Audio example**

• Below is an example of a complex audio signal that we may want to analyze using Fourier theory. Notice how the basic shape of the audio signal repeats about every 0.01 seconds.

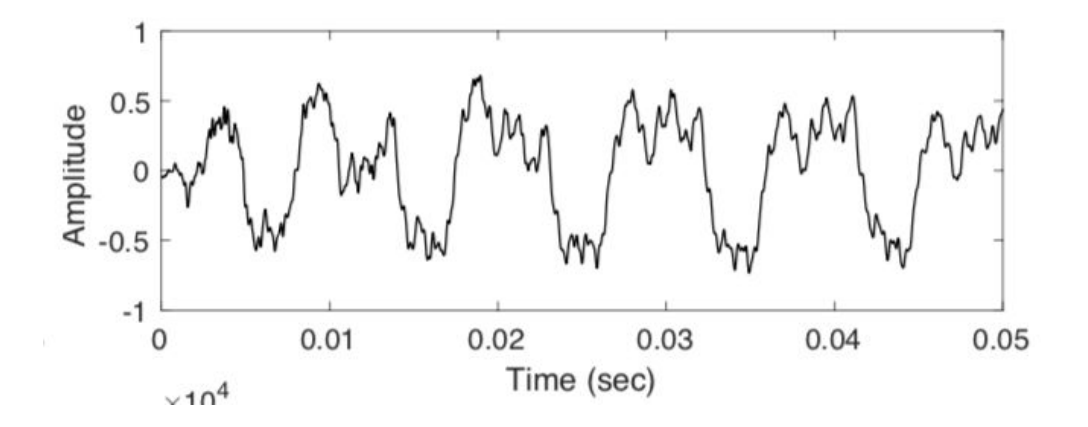

### **Homework 1 (Ableton Live Basics)**

#### **Homework 1: Lecture schedule**

- **● Last Wednesday:**
	- Drum patterns
	- MIDI data
	- Audio samples
- **● Today:**
	- Favorites bar
	- Automation

#### **● Next Wednesday:**

○ Canvas submission guidelines (assignment + discussion)

#### **Homework 1: Favorites bar**

- To add an instrument, audio effect, or other item to your favorites bar, simply right-click on the item in the browser view and select "favorites".
- This feature only works in Ableton 10.
- For more details about Ableton collections, go to: <https://help.ableton.com/hc/en-us/articles/360000268570-Using-Collections>

#### **Homework 1: Automation**

- Automation is a type of technology that allows a machine (e.g. a computer) to perform some kind of task with little or no input from you (the user).
- There are many different types of automation in Ableton: volume automation, effects automation, tempo automation, and so forth.
- Today, we'll discuss a very simple kind of volume automation called a "fade" out". We'll go into more depth about automation in the future.
- You only need to use one type of automation to earn full credit for this part of the homework assignment.

#### **Homework 1: Automation**

- To enable automation, click "A" on your keyboard. Then, to enable volume automation, click the volume icon in the arrangement view.
- An example of a "fade out" is shown below. The volume is automatically lowered to zero between measures 57 and 67.

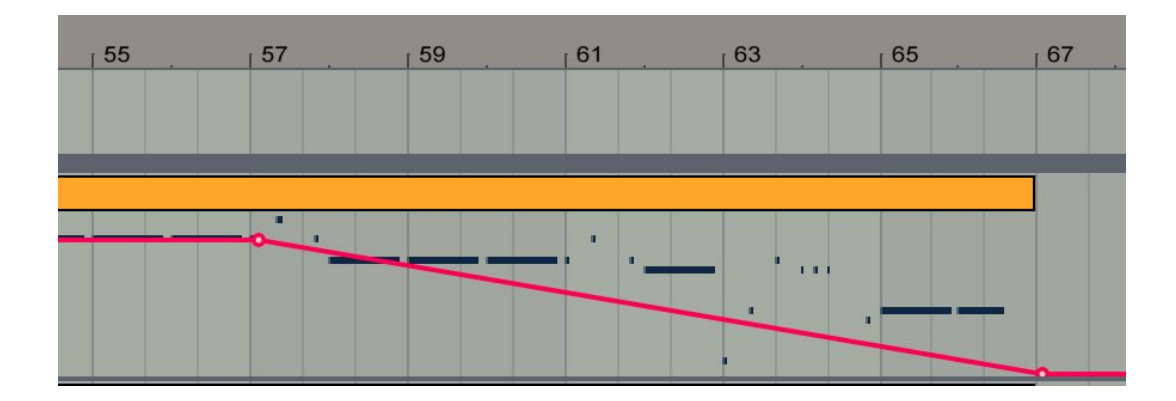

### **Questions**